# The 4C-er, October 2007 Issue Cincinnati Commodore Computer Club

Current Officers

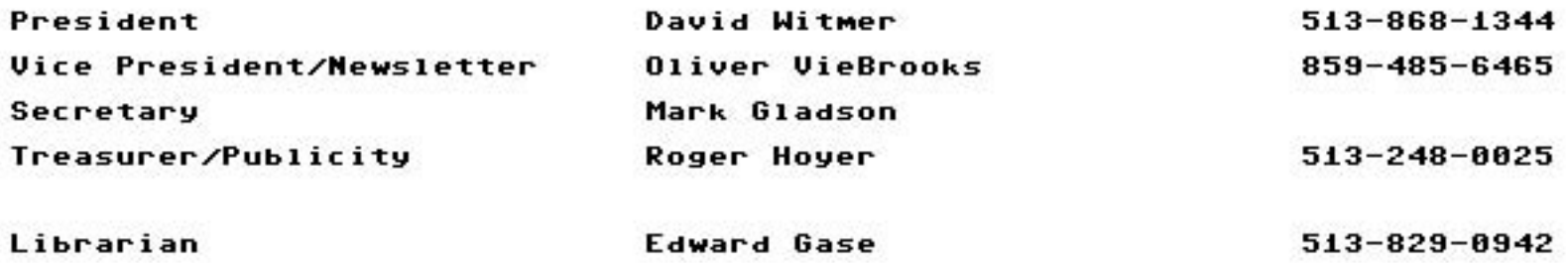

To Contact CCCC:

Cincinnati Commodore Computer Club c/o Roger Hoyer<br>31 Potowatomie Trail Milford, OH 45150

# C=C=C=C=C=C=C=C

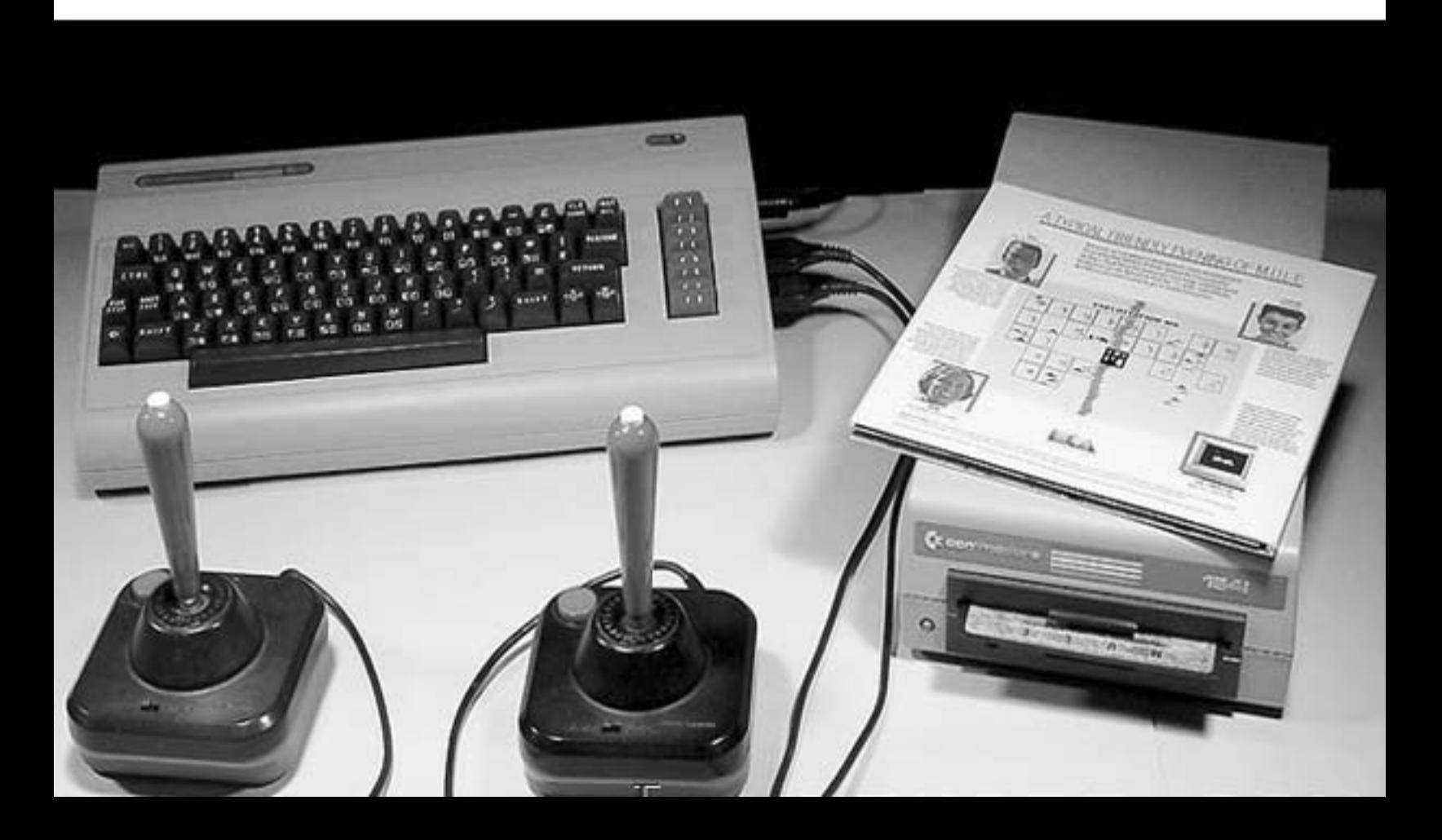

## Cincinna~i **COMModore** COMpu~er **Club**

Phone: 5~3-248-0025 EMail: c/o 3~ Po~owa~oMie Trail ~hunderbirdeiglou.COM Milford, OH 45150

## October, 2007 President's Page

Howdy Fellow Commodore Users!

Our inventory project earlier this month went off without a hitch. We started a little bit later than I had hoped, but everyone eventually<br>showed up. We had two grills cooking food, so no one left hungry. I showed up. We had two grills cooking food, so no one left hungry. would like to thank all of the volunteers that helped: Steve Yockey, Oliver VieBrooks, Jim Oaks, Roger Hoyer, Mark Gladson, Dave Fisher, and o~ **course** S~eue **Winkle was** ~here~ **since it was his** hOMes~ead.

**The week** be~ore **our inventory** project~ **was** ~he Chicago Expo. "o~ Much to report from the expo as it seemed to be more of a party than a show. **Our club did Manage to Make SOMe Money as we had our selling tables**  there. If you expect more of a detailed report, or photos, there might be one in the pages of the newsletter. You will have to browse thru the **newsletter to Make sure.** 

We are now in the planning stages for C=4 Expo 2008. This time, we plan to have the show in June. Exact dates haven't been confirmed, as of this writing, but should be before the end of the month. Additional **news will be announced at our Meeting this Month.** 

As I wrote last month, I was getting together a collection of programs ns I wrote last month, I was getting together a collection or programs<br>called Gamebase64. I now have all the files needed to show it off, and called Gamebase64. I now have all the files needed to show it off, an**.**<br>will be demonstrating it at this month's meeting. I'll see you there!

Keep On COMModoring!!

David Witmer Cincinnati Commodore Computer Club President Webpage http://www.geocities.com/c64-128-amiga AKA Snogpitch snogpitch@prodigy.net cbmusers@yahoo.com ICQ 4989342

#### Newsletter Articles Wanted!

Articles should be submitted to the Editor at the email address: six@darklordsofchaos.com or snail-mailed to 17 Edwards, Walton KY 41094. **Articles FrOM MeMbers or non-MeMbers are welcoMe <sup>l</sup> and should cover SOMe**  m treres from members of non-members are mereone, and should cover so.<br>retro-computing-related topic. As some of you may have noticed, I've gotten a new printer for printing the newsletter. The old HP4050 gotten a new printer for printing the newsletter. The oid m 403,  $\frac{1}{2}$ 

#### Rembembering Don Parrish

As many of you may already know, our friend and club officer in charge of membership, Don Parrish has passed away on September 6th from complications of diabetes and kidney failure.

I first met Don at a CCCC meeting in 2005. He went out of his way to **introduce hiMselF <sup>1</sup>and was very interested in Finding out what I was**  working on on the C64. Don always had a smile and a joke, and really **seeMed to enjoy the club Meetings. His** cheer~ul **presence** a~ **our**  meetings will be missed. - Oliver VieBrooks, VP/Newsletter Editor

I helped Don with software on his 128 the last few years and Snogpitch helped him with hardware problems. Don's the only one I've known in the club who used CadPak 64 to create real estate plats of property he owned in Mexico. He was the most vocal advocate of our summer picnic and Christmas party - he loved \*to eat! - Roger Hoyer, Treasurer

### Cincinnati Commodore Computer Club

Phone: 513-248-0025 Email: thunderbird@iglou.com c/o 31 Potowatomie Trail Milford, OH 45150

ECCC 2007 Expo Report and Pictures

ECCC is held annually in Lombard, Illinois, sometime in September.

Many of you may remember the SWRAP expos that were previously held in this spot, ECCC has taken up where SWRAP left off.

My family and I arrived late on Friday night before the expo. After loading in, I found Glen Holmer, our own Mark Gladson, and Jason Whitener all hanging out in the lobby of the hotel. **Much** Commodore talk commenced until late in the morning,

> until we all had no choice but to retire until the next morning.

Everyone was loading their gear into the expo room on Saturday morning, the CCCC tables were already set up and Roger Hoyer and Dave Witmer were hanging out and talking to the other expo attendees. Roger had some great software for sale, as did Jason Whitener.

Leif Bloomquist had a pair of C64 set up for playing Net Artillery Duel, my daughter Evelyn tried her hand at the game. I was quite proud of her interest and aptitude for the game. In another few years, I bet she'll be blasting plenty of aliens on the 64.

Dave Witmer spent some time on QLink relaying the expo goings ons to the guys on IRC and QLink.

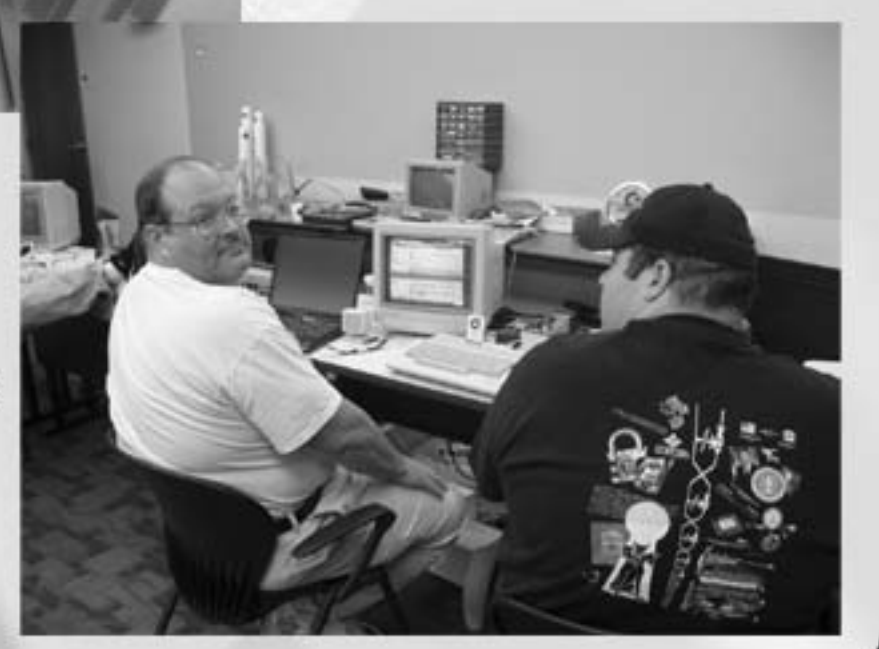

**Cincinna1:i COMModore COMpU1:er Club** 

Phone: 5~3-248-0025 EMail: ~hunderbirdeiglou.COM c/o 31 Potowatomie Trail Milford, OH 45150

ECCC 2007 Expo Report and Pictures, Continued

**Later in the evening, all broke \*or dinner, as part of an ongoing tradition, went to**  Portillos and had some great Chicago food.

After dinner, everyone seemed to want to get  $together$  for pictures, **such as** ~he **one in** ~he foreground on this page featuring the VIC-20 guys, Robin Harbron,

Jeff Daniels, Leif Bloom**quis"t, and**  Mark Gladson.

Several Style members showed UP **SOMe coding**  and Music **writing, and**  everyone had a great time

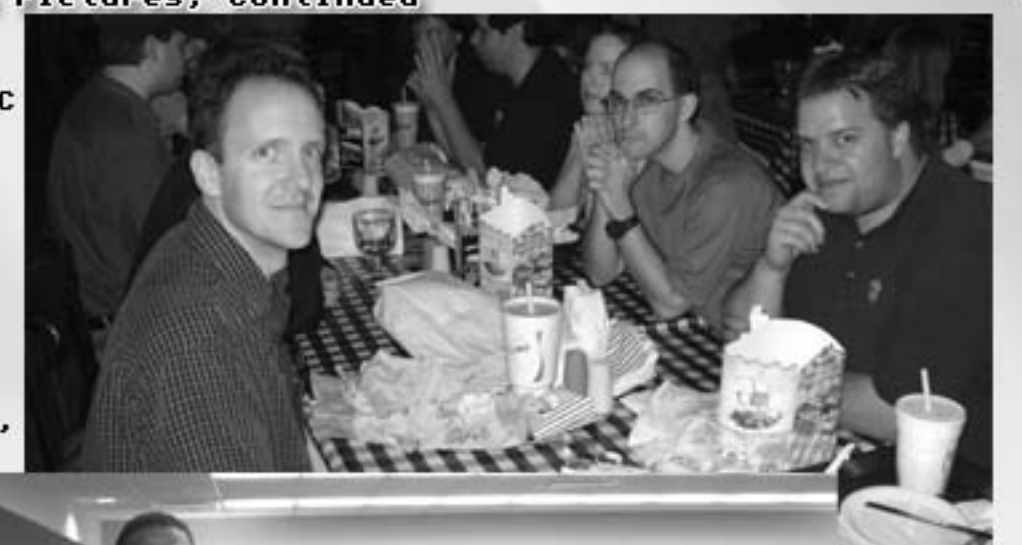

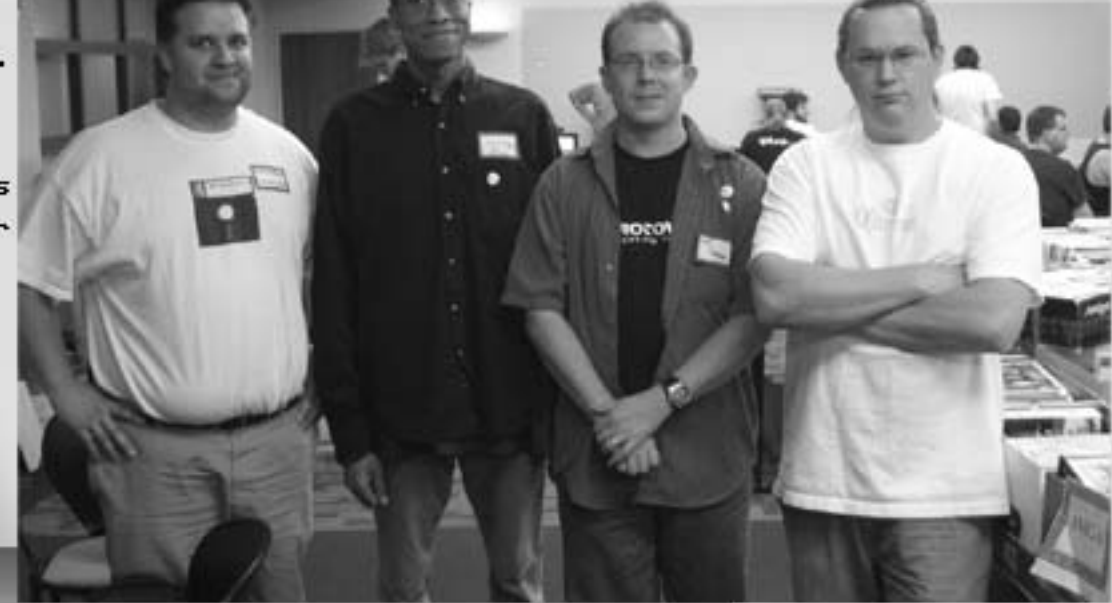

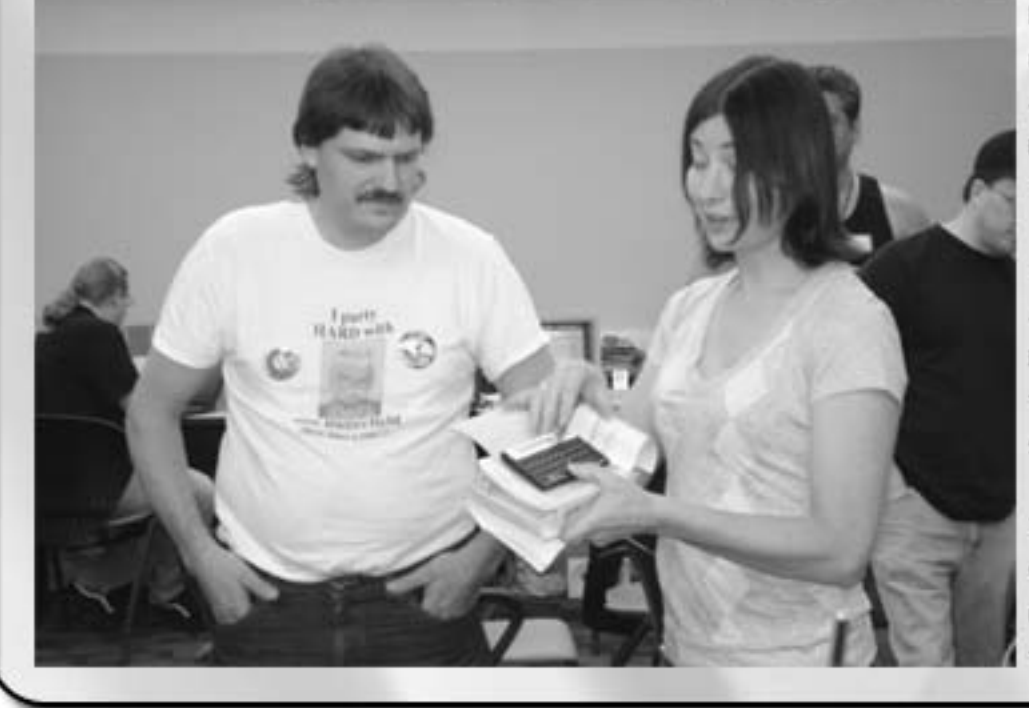

**Later, in a More serious**  moment, Joe Palumbo had a letter and gift to present to Jeri Ellsworth from Jim Butterfield.

**It was a SOMber MOMent,**  and I think Jim would have been quite happy the manner in which **Joe gave "the presentation.** 

The gift was an HP calc **with Many engineering**related features that Jim thought Jeri would enjoy.

Cincinnati Commodore Computer Club<br>Phone: 513-248-0025 Email: thunderbirdCiglou.com<br>C/o 31 Potowatomie Trail Milford, OH 45150

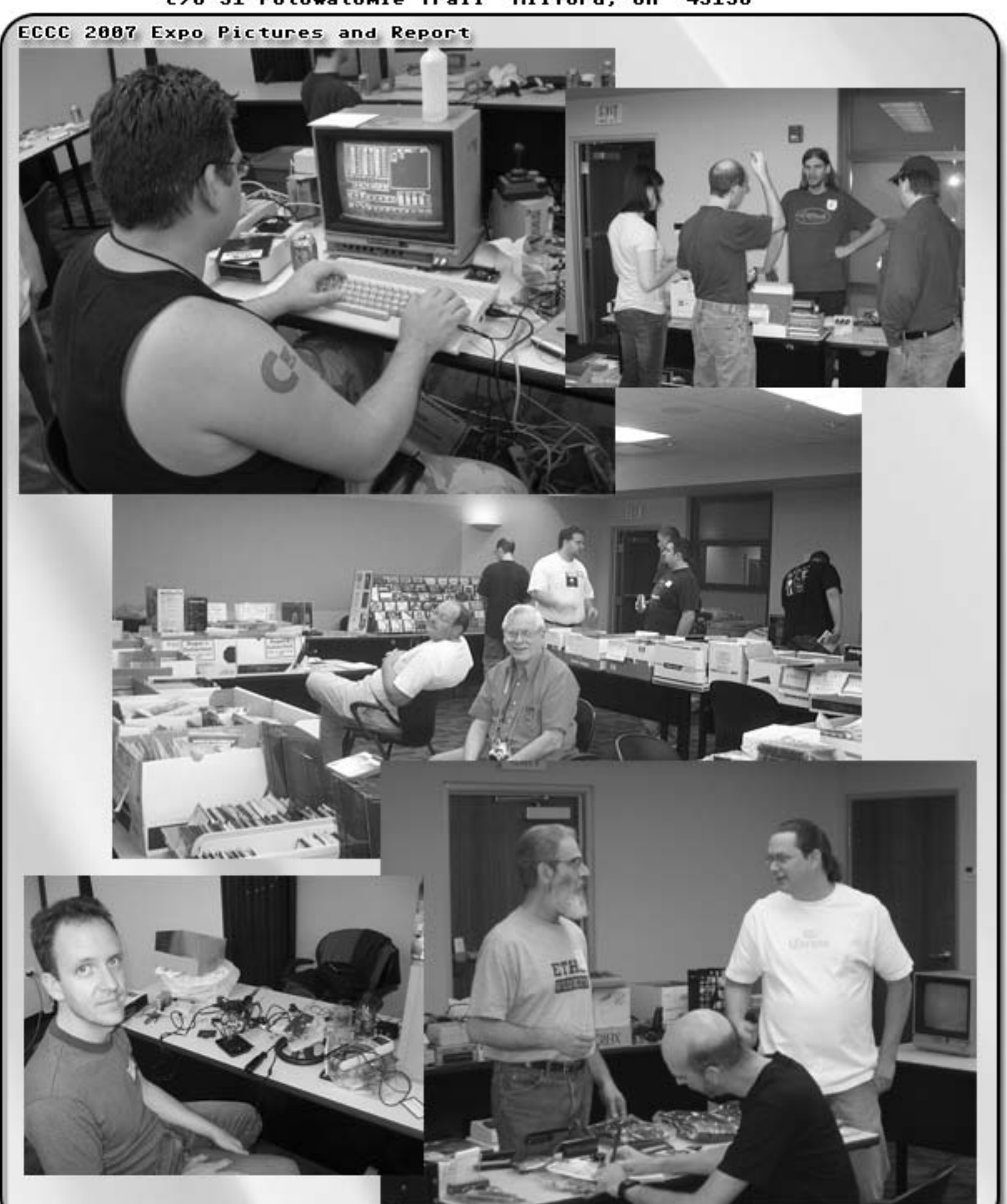

Cincinnati Commodore Computer Club<br>Phone: 513-248-0025 Email: thunderbird@igloy.com c/o 31 Potowatomie Trail Phone: 513-248-0025 Email: thunderbird@iglou.com<br>- c/o 31 Potowatomie Trail Milford, OH 45150 Milford, OH

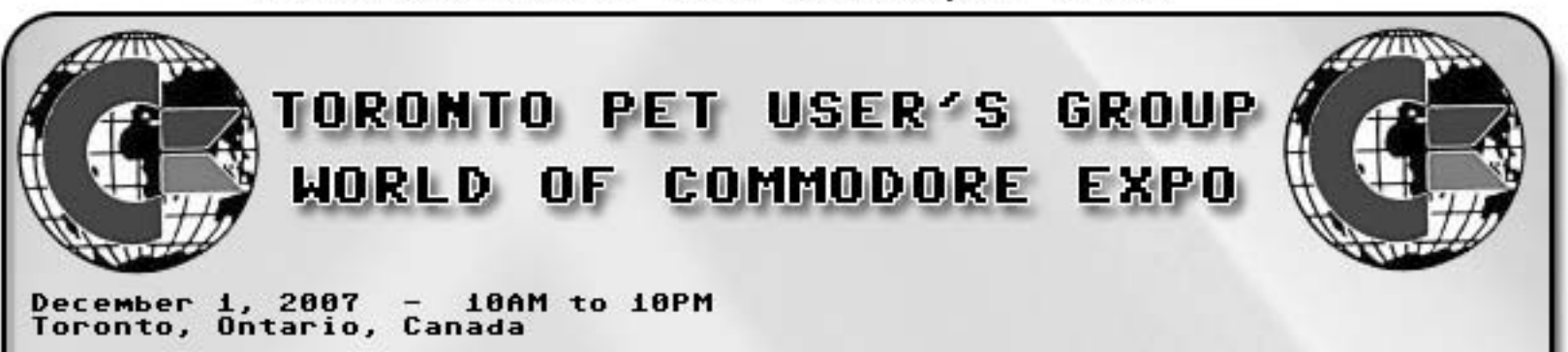

If you have any questions about the World of Commodore please send email<br>to: woc@tpug.ca.

About The World of Commodore

The Toronto PET User's Group (TPUG) is pleased to announce The World of<br>Commodore! This year's Expo will feature...

- \* Information about all makes of Commodore computers will be available.<br>Events will focus on the Commodore 64/128.<br>\* Demonstrations of novel hardware and software projects using Commodore<br>equipment.<br>\* Hardware/software ven
- 
- 
- 
- applications and games!<br>\* Screenings of Commodore related videos.<br>\* A weekend of discussions and fun with the Commodore user community.<br>\* Raffle prizes.<br>\* The very popular freebie table! Please feel free to drop off any it
- **you no longer want and help yourselF to SOMe goodies. You never know what you'll Find!**

Schedule:

Schedule:<br>Everyone should plan to attend for all of Saturday. There will be a Lveryone should plan to attend for all of saturday. There will be a<br>welcoming event on Friday evening and discussions and socializing on<br>Sunday so please, feel free to make a weekend of it.

AdMission:

Admission:<br>Admission to the World of Commodore is \$10 per person or \$15 per family. Admission to the World of Commodore is 510 per person or 515 per fam:<br>Admission is free for anyone joining or renewing their membership in<br>TPUG, or anyone that joined or renewed their membership since<br>October 2007.

Uendor tables (8' x 3') are \$15 for the first table and \$10 for each additional table. Smaller individual tables (3' x 3') are \$5.

All amounts are stated in Canadian dollars.

Loca~ion:

Location:<br>The World of Commodore Expo will be held at the Alderwood United Church,<br>located at 44 Delma Drive (click for map) which is south of Sherway<br>Gardens and west of Browns Line. Exit the QEW or southbound 427 to Evan baraens and west or browns Line. Exit the vew or southbound 421 to Eva<br>Avenue, turn south at the lights onto Gair Drive and follow Gair to<br>Delma Drive. The church is a twenty minute drive (approximately) from peima prive. The church is a twenty minute drive to<br>Pearson International Airport or downtown Toronto.

The World of Commodore is also easily accessible by public transit. The The World of Commodore is also easily accessible by public transit. The<br>TTC (Toronto Transit Commission) offers rapid and reliable service. Take<br>the 123 Shorncliffe South bus which departs the Kipling subway station the I23 shorncilitie south bus which departs the kipiling subway<br>every twenty minutes (check the TTC's schedule for up-to-date every twenty minutes tineth the ric s schedule for up-to-date<br>information) and can drop you off on Evans at Gair. The trip takes INTOrmation) and can drop you off on evans at vair. The trip takes<br>between ten and fifteen minutes and the driver will announce the stop upon request. From there it is a five to ten minute walk to the Alderwood United Church.

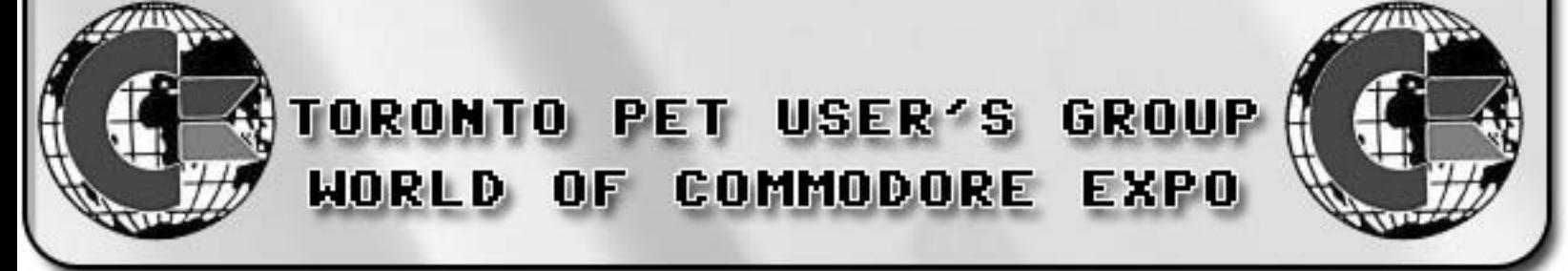